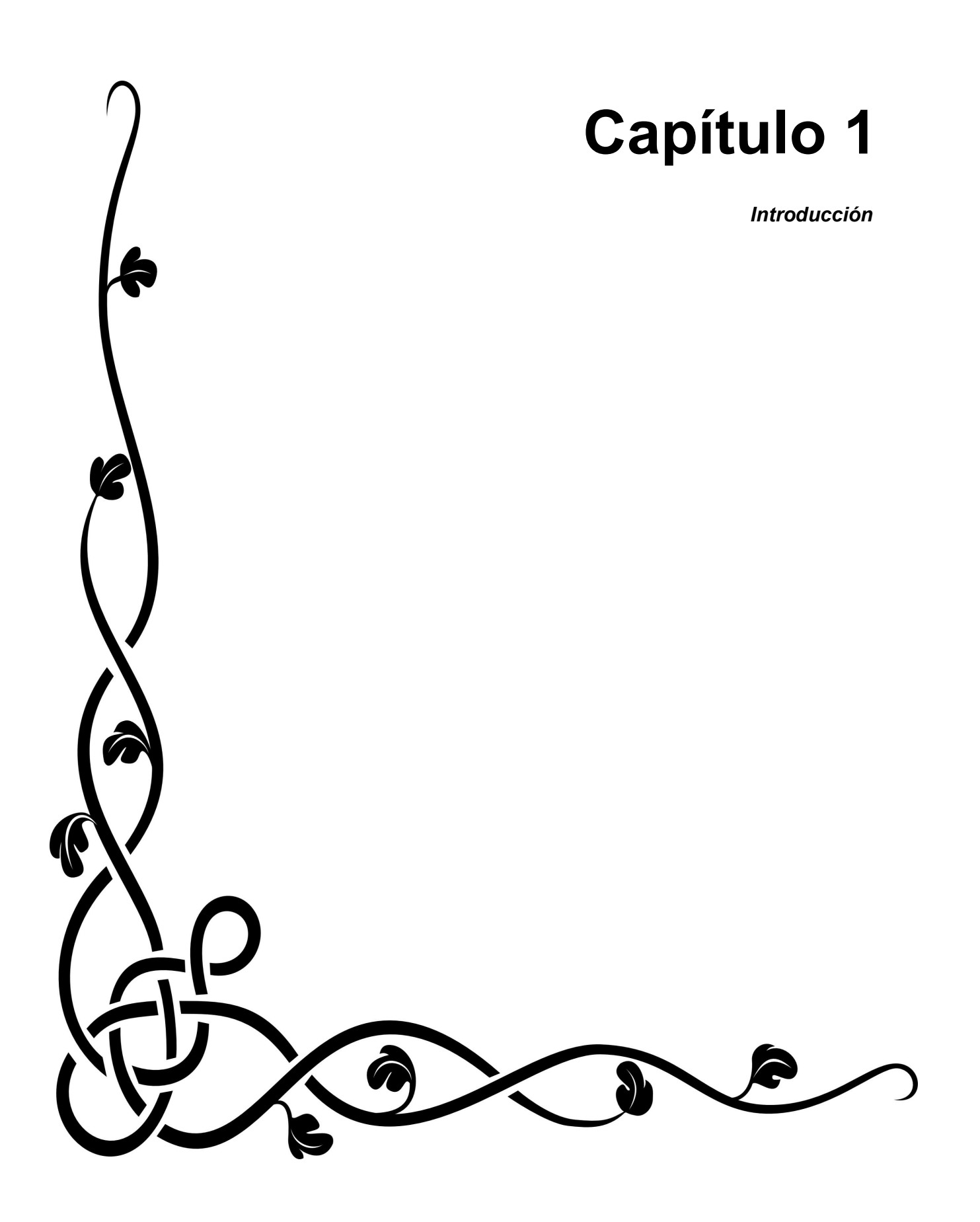

*"Todavía hay mucha gente que ofrece contenidos por el mero placer de saber que la información puede resultar útil a otras personas." Vinton Cerf*

# **Introducción**

En la actualidad, las redes de computadoras han adquirido una gran importancia, no solo en el ámbito laboral y personal, también en el ámbito científico, ya que han derribado barreras geográficas permitiendo que ciencia y tecnología compartan recursos para el intercambio de información. Esto facilita el acceso a equipo de cómputo sofisticado y la colaboración de gente en todo el mundo aumentando la eficiencia de los proyectos. Para entender mejor este proceso es necesario conocer sus inicios.

# **1.1. Breve Historia**

Las redes de computadoras tienen su origen en el proyecto ARPANET, el cual fue desarrollado durante el auge de la Guerra Fría. Su principal objetivo era crear un sistema de información descentralizado y así evitar la pérdida total de información valiosa en caso de un ataque.

Hay que tomar en cuenta que fue un proyecto que tardó años en desarrollarse, y que necesitó el esfuerzo de científicos y estudiantes para lograr sus objetivos. A continuación se hablará un poco de su historia y evolución.

#### **ARPANET**

El lanzamiento en 1957 del primer satélite artificial "*Sputnik*", por parte de la Unión Soviética, orilló a los científicos e ingenieros de Estados Unidos a ser más competitivos, por lo que el presidente Eisenhower decidió crear la *Agencia de Proyectos de Investigación Avanzada (ARPA – Advanced Research Project Agency)* dentro del

Departamento de Defensa, para establecer su liderazgo en el área de la ciencia y la tecnología aplicadas a las fuerzas armadas. Su objetivo principal radicaba en superar el desafío de realizar enlaces e intercambio de información entre centros de investigación y el Departamento de Defensa.

Esta investigación adquirió mucha importancia debido a que el rol inicial de las computadoras como calculadoras aritméticas se expandía al de medios de comunicación.

El director de ARPA en 1968, Larry Roberts, se interesó en las redes, y decidió contactar a algunos expertos. Entre ellos se encontraba Wesley Clark, quien propuso la implementación de una subred de conmutación de paquetes, donde cada *host* contaría con su propio enrutador. De esta forma si un nodo desaparecía, la red no se vería afectada, ya que los datos se enviaban automáticamente por diferentes rutas.

La idea fue aceptada, cada subred estaría formada por minicomputadoras llamadas *Procesadores de Mensajes de Interfaz (IMP – Interface Message Processors)*, conectadas por lo menos a otras dos IMP's mediante líneas de transmisión de 56 kbps.

ARPA convoca a universidades y empresas para construir la subred. La empresa BBN de Cambridge, Massachusetts, gana la licitación y en diciembre de 1968 es contratada para construir la subred y desarrollar su software.

En diciembre de 1969 se crea la primera red de computadoras denominada ARPANET, compuesta de cuatro nodos situados en UCLA (Universidad de California en Los Ángeles), SRI (Standford Research Institute), UCSB (Universidad de California de Santa Bárbara) y la Universidad de Utah. Cada *host* tenía características diferentes y eran incompatibles entre ellas para que el reto fuera más interesante. En 1970 se comienza a utilizar el protocolo *host-to-host* para poder comunicarse.

En 1971 Ray Tomlinson desarrolla el primer programa de correo electrónico para distribuir mensajes entre usuarios de ARPANET. En el siguiente año deciden utilizar el @ como separador entre el usuario y el nombre de la máquina que lo hospeda. Finalmente en 1973 logran realizar la primera comunicación internacional entre ARPANET y el Colegio Universitario de Londres.

Posteriormente fueron agregándose más nodos pero los protocolos de transmisión comenzaron a ser inadecuados para utilizarse entre diversas redes, por lo que las investigaciones que se realizaron para mejorar éste aspecto los llevo a la creación del modelo y protocolo TCP/IP, desarrollado por Vinton Cerf y Robert Kahn en 1974.

Basándose en el sistema UNIX los investigadores en Berkeley desarrollan una interfaz para la red (*sockets*) que en conjunto con el protocolo TCP/IP y el sistema 4.2BSD fueron ideales para que las Universidades pudieran conectar las nuevas computadoras VAX y las LAN's que habían adquirido recientemente.

En la década de los 80's el escalamiento con *hosts* se volvió muy costoso por lo que se crearon los *Sistemas de Nombres de Dominios (DNS – Domain Name System)* para que las máquinas estuvieran dentro de un dominio y los nombres de los hosts se resolvieran en direcciones IP, además ARPANET establece que el protocolo TCP/IP será el único protocolo que utilizarán.

A partir de éste momento el desarrollo de tecnología y el crecimiento de redes es exponencial, dando origen a lo que hoy conocemos como Internet, la red de redes.

# **1.2 Problemática y Necesidades**

La red de cómputo del IFUNAM es altamente dinámica, cuenta con muchos dispositivos y próximamente se adicionaran nuevos elementos a la red (VoIP mediante el uso de teléfonos SIP). Por lo que es necesario contar con un sistema de estadísticas y uso de la red.

Los requerimientos solicitados para el sistema son los siguientes:

- El sistema deberá estar basado en Software OpenSource.
- La interfaz de usuario sera vía Web.
- Proporcionara estadísticas individuales de cada computadora personal conectada a la

red.

- El acceso a estas estadísticas se podrá realizar verificando la dirección IP, el usuario o la dirección MAC.
- Proporcionara la ubicación de la computadora personal.
- Datos personales del usuario del equipo.
- Detalles de la configuración del dispositivo (dirección IP, dirección MAC y puerto del Switch al que esta conectado).
- Gráficas de utilización de la red.

Se requiere el monitoreo para:

- Observar el comportamiento del uso del ancho de banda.
- Obtener estadísticas de uso del ancho de banda de un usuario o elemento en la red.
- Determinar el consumo de ancho de banda en horarios laborales y no laborales.
- Verificar si una PC o un conjunto de PCs pertenecen a una *botnet<sup>1</sup>*.
- Adicionalmente, el sistema también se usara para la administración de las asignaciones de direcciones IP.
- Registro de las direcciones MAC.
- Identificación y ubicación de los nodos de red.
- Nombre, ubicación, y datos para contactar a los usuarios.
- Identificar a que puerto en el switch esta conectada la PC o el dispositivo de red.

# **1.3 Objetivo del Trabajo**

El objetivo principal es diseñar un sistema que aportará a la Secretaría Técnica de Cómputo y Telecomunicaciones información que permita la visualización de la carga de red de un usuario, lo que ayudará a identificar a los Investigadores con mayor demanda de utilización de red y ayudará a regular apropiadamente los requerimientos de sus aplicaciones. Esta regulación ayudará a reducir al mínimo los problemas de la red.

<sup>1</sup> Los *bots* <sup>o</sup>*botnets* son programa maliciosos que permite a un intruso tomar el control de un equipo infectado. El equipo víctima es comúnmente conocido como *zombie*, debido a que solo cumple ordenes del *bot*.

# **1.4 Estructura General**

El presente trabajo se divide en cuatro capítulos donde se explican las etapas que se siguieron para desarrollar el sistema web, a continuación se presenta una breve descripción.

#### **Capítulo 2**

Para comprender cómo funciona una red de datos es importante abordar conceptos básicos tales como su clasificación, las topologías utilizadas, los protocolos de comunicación que permiten el intercambio de información y los modelos de referencia aplicables a su estudio y su implementación. También se habla de lo que es un servidor DHCP y las razones por las que se tomó la decisión de trabajar con un sistema operativo GNU/Linux.

#### **Capítulo 3**

En este apartado se presenta una comparación entre el software (de distribución libre) más usado en la actualidad y empleado en el monitoreo de red, la cual justifica la decisión tomada respecto a usar una aplicación en particular, además se aborda el tema de las bases de datos circulares paea entender ¿Qué son? ¿Cómo se trabaja con ellas? ¿Porqué nos conviene usarlas?, así como de las herramientas que nos ayudan en el proceso de graficación.

#### **Capítulo 4**

En dicha sección se explica el procedimiento que se siguió para instalar el sistema operativo *Ubuntu Server Edition 8.04*, además de la instalación y configuración del servidor DHCP y del software de monitoreo y graficación. También se presentan los *scripts* diseñados para realizar la recolección de los datos obtenidos por IPFM, los encargados de almacenar los datos en las RRDs y los que generan las gráficas que se muestran en línea.

### **Capítulo 5**

Dedicado al proceso de creación del Sistema Web Matlatl, utilizado por la Secretaría Técnica de Cómputo y Telecomunicaciones del IFUNAM para la Administración de la Red de Datos. Se explican las razones del porqué se decidió usar tecnologías ágiles para el desarrollo de la aplicación así como una breve descripción del *framework Ruby on Rails*. Se aborda el procedimiento de instalación, configuración y desarrollo de las herramientas utilizadas así como de la liberación de la versión final del sistema.

#### **Conclusiones**

Finalmente en este apartado se habla de las metas que se cumplieron y de las conclusiones a las que llegué después del proceso de implementación del Sistema Matlatl.